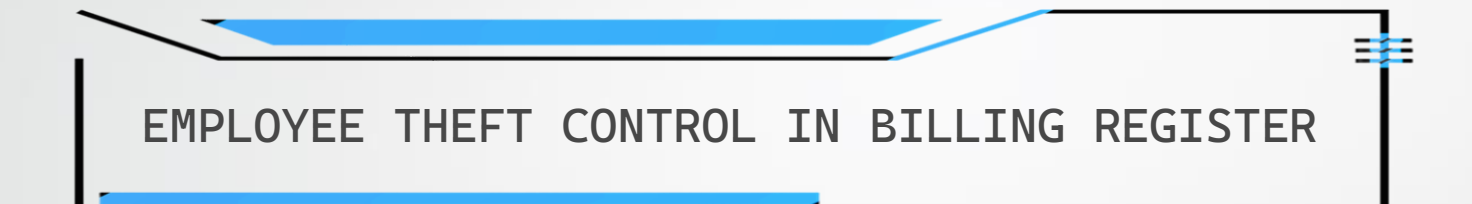

One of the main concerns of many business owners is to keep theft under check, particularly theft by employees.

While installing CCTV cameras is a viable option it is often not enough by itself.

That's why, we have incorporated the Employee Theft Control feature in Billing Register after getting repeated requests from our customers for the same.

Unethical employees who have access to the Sales module of an organization may try to tamper with the books and embezzle the organization's money. Hence we have the 'Sale Log' in place to help you inspect the sales and uncover the wrongdoings, if any.

Let's take a look at how to use the 'Sale Log'.

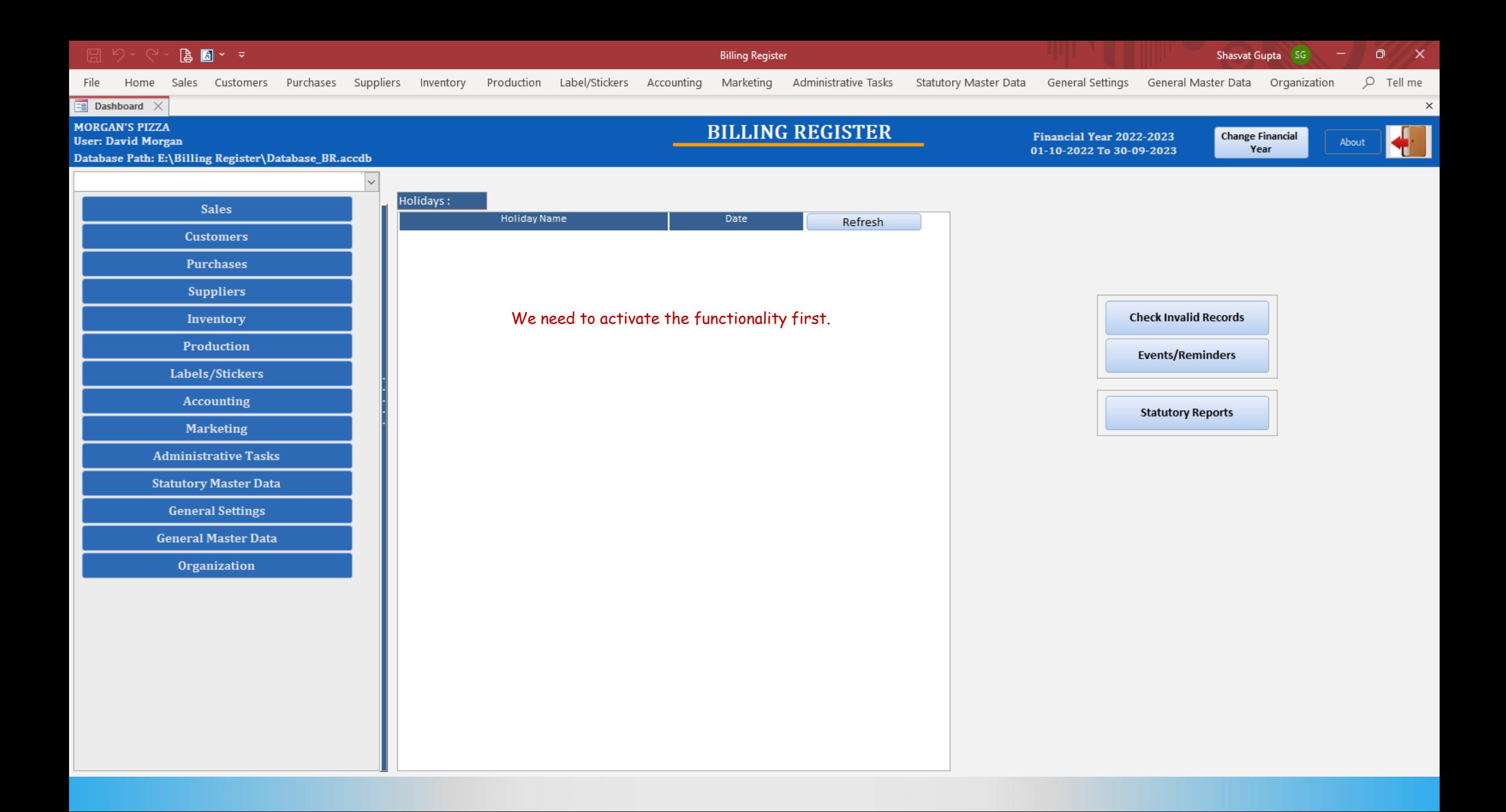

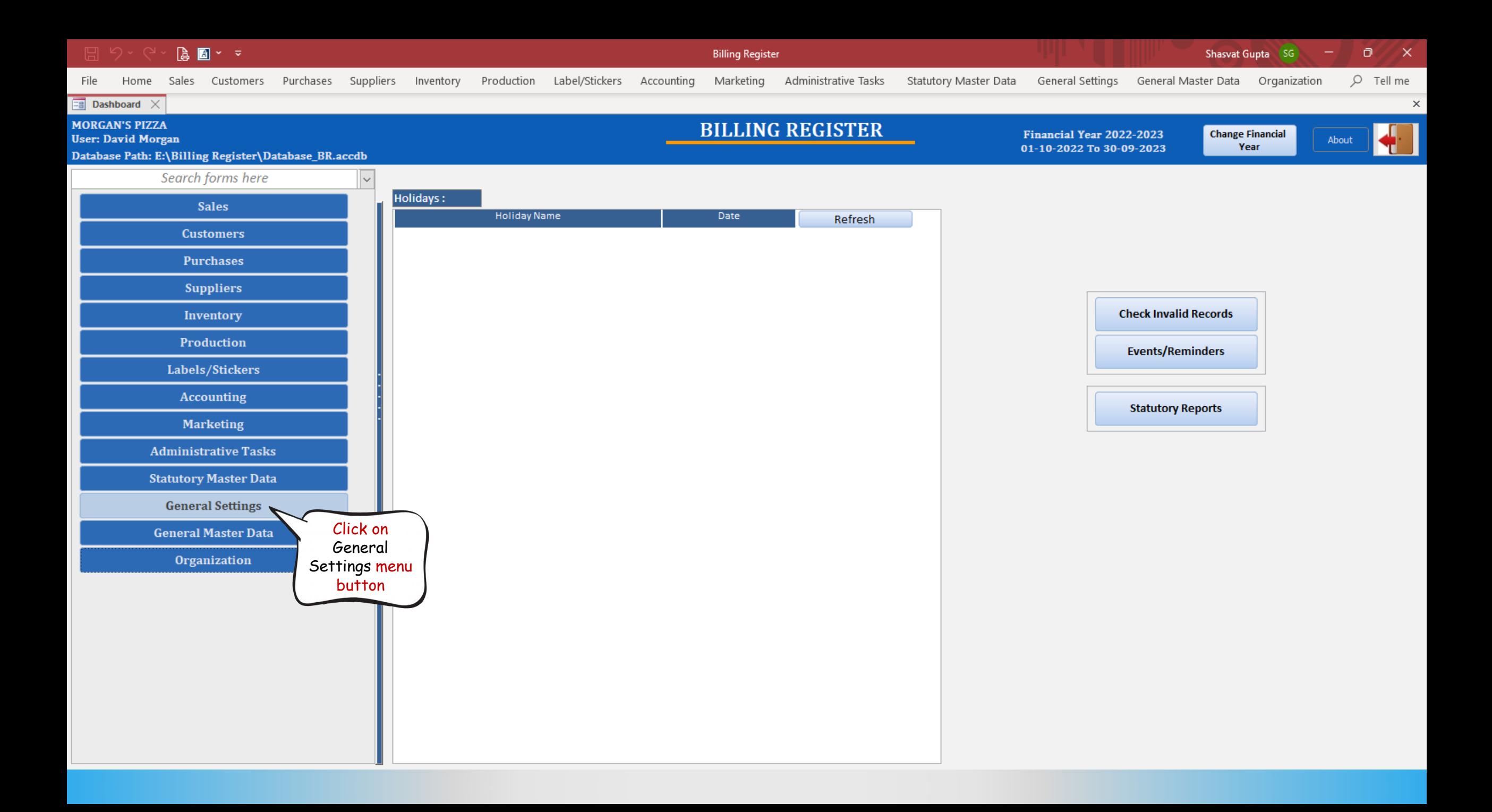

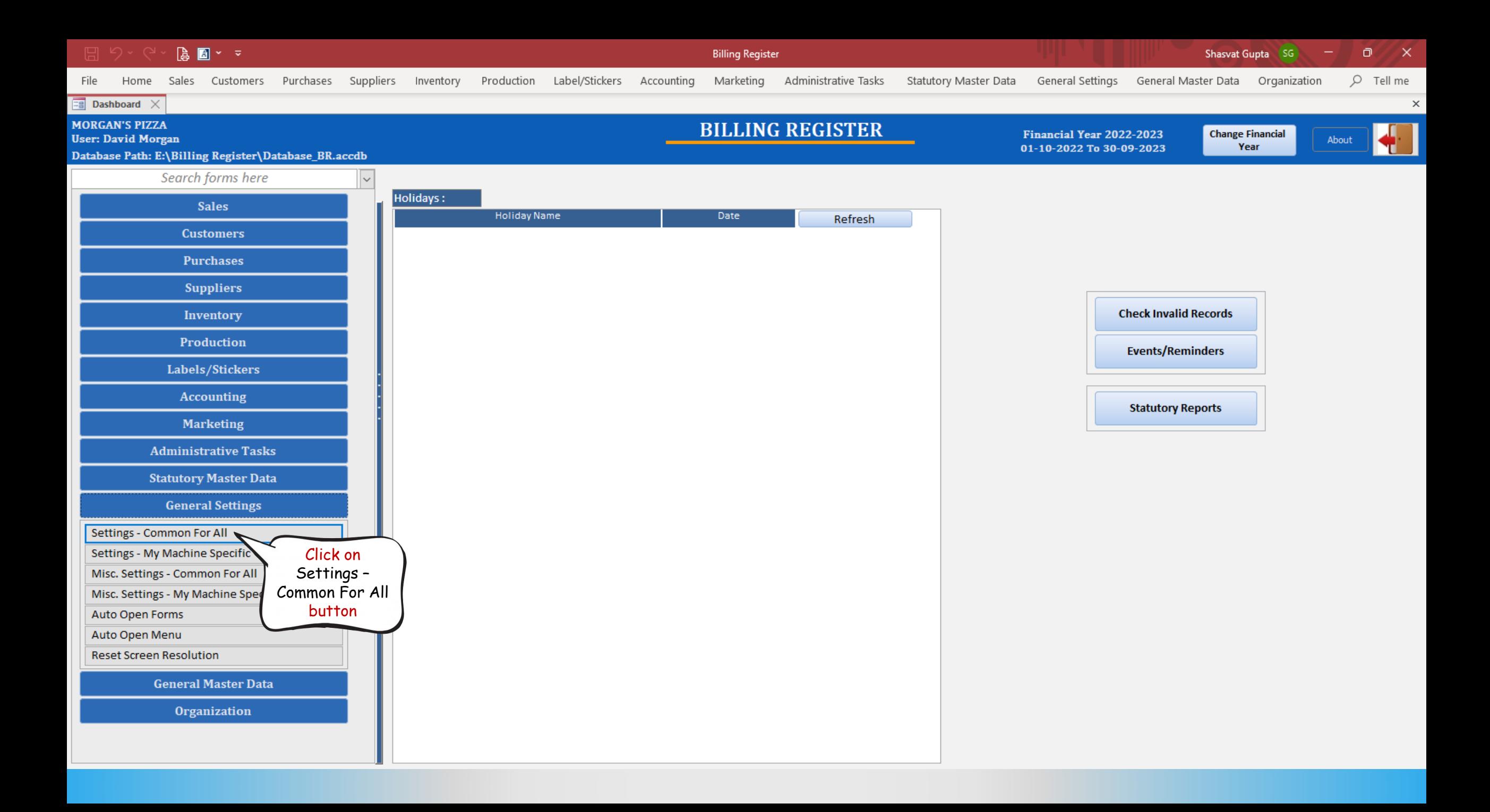

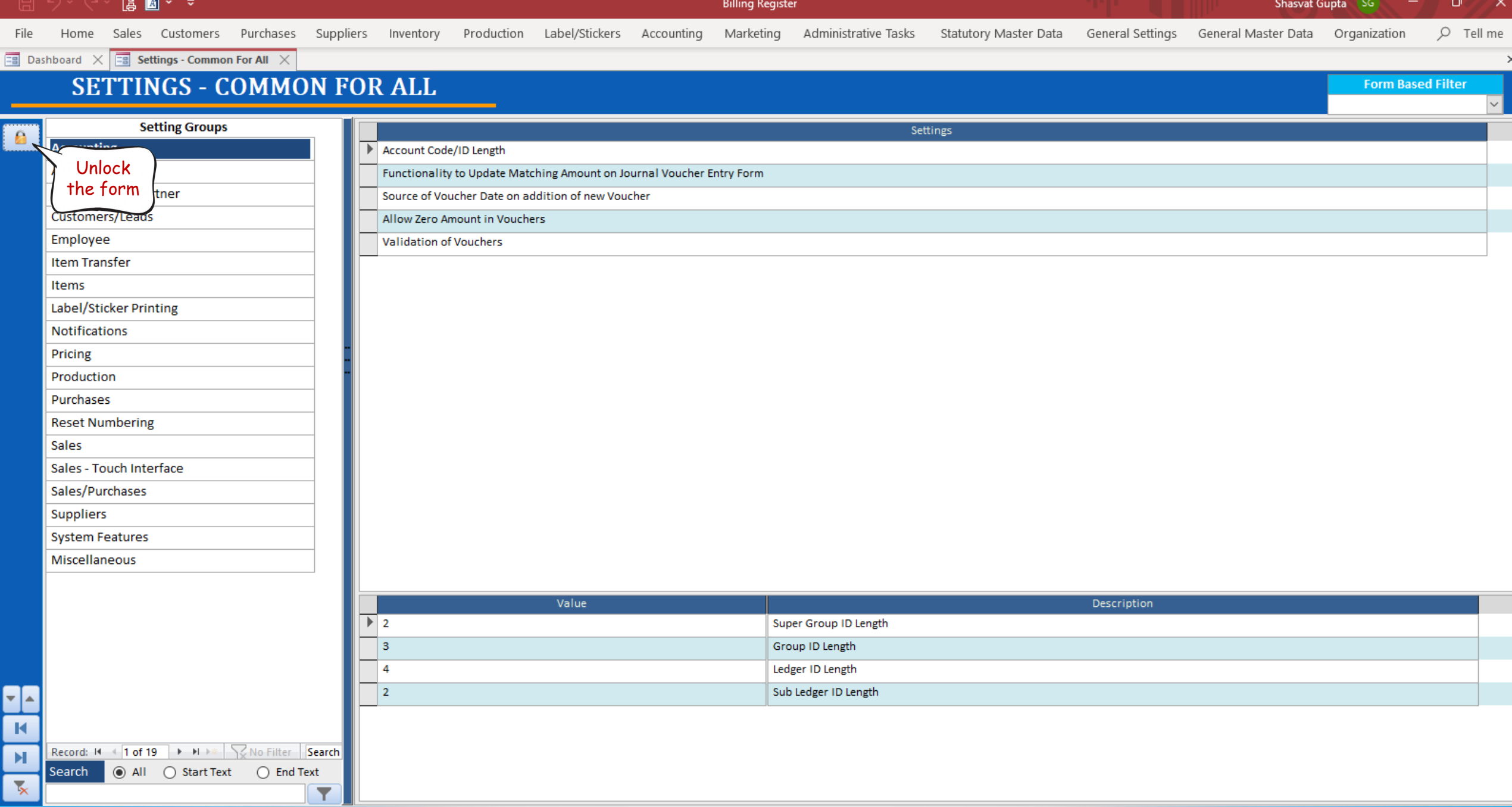

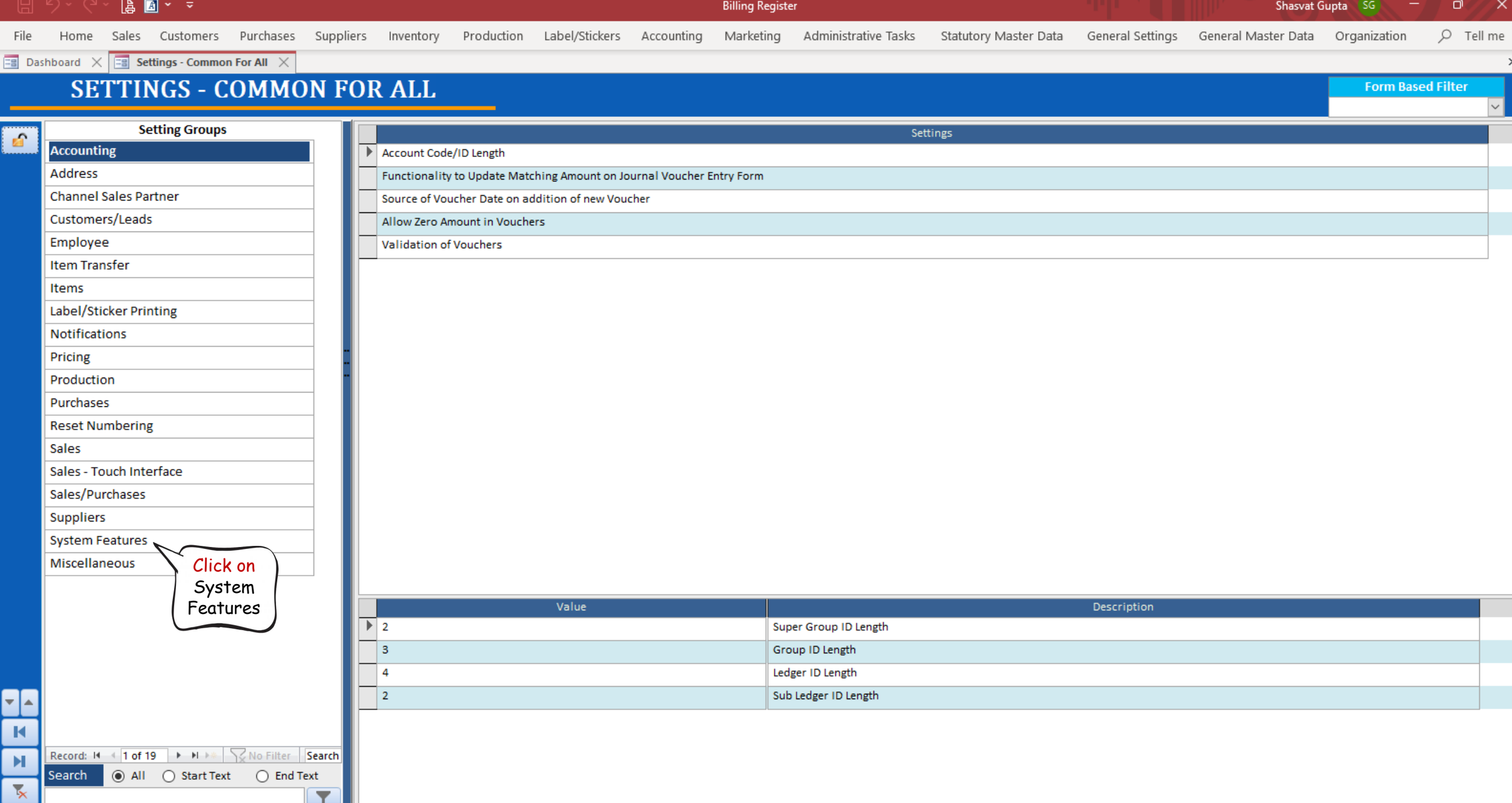

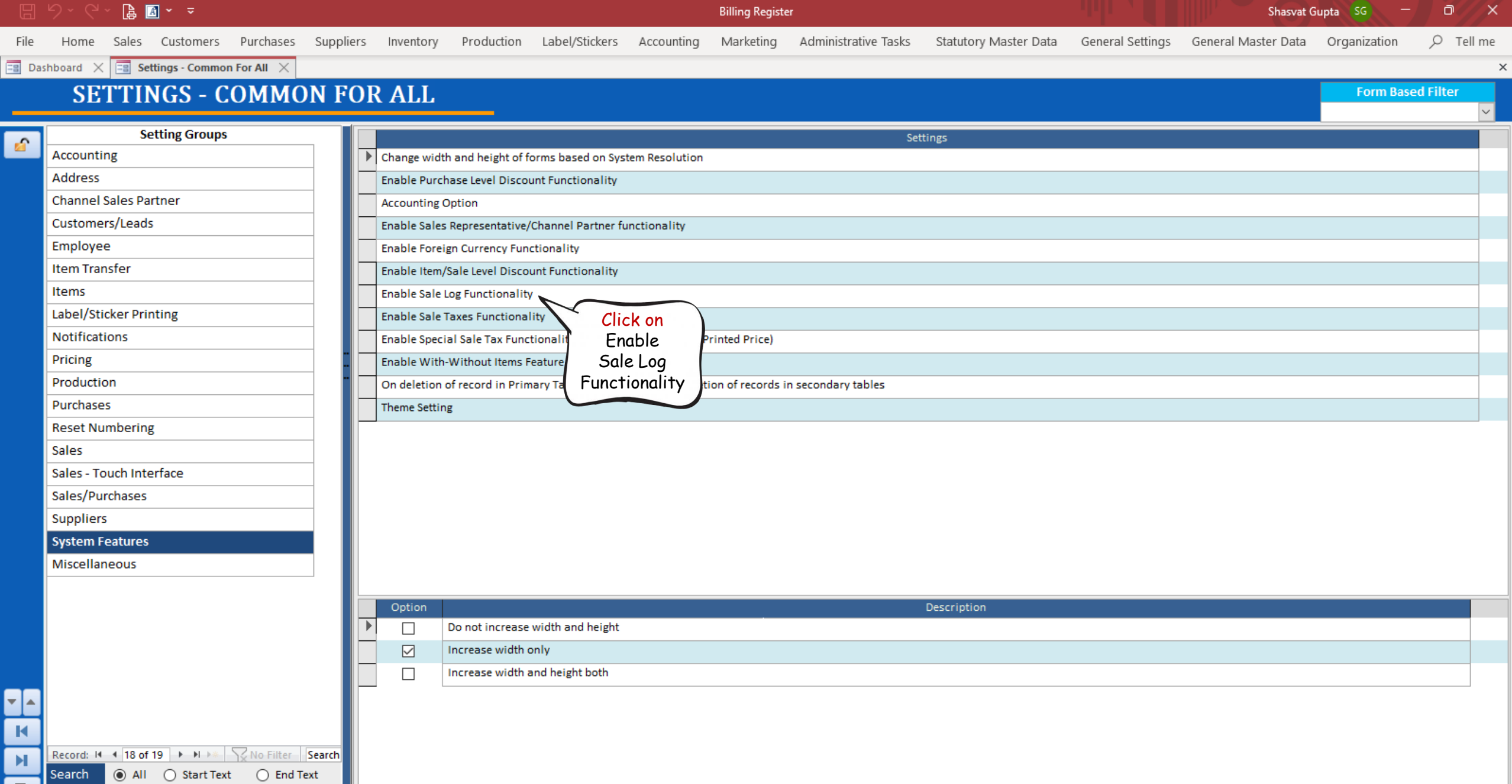

X

T I

Billing Register

**Form Based Filter** 

 $\boldsymbol{\times}$ 

File Home Sales Customers Purchases Suppliers Inventory Production Label/Stickers Accounting Marketing AdministrativeTasks StatutoryMasterData General Settings General MasterData Organization  $O$  Tell me

 $\boxed{\Xi$  Dashboard  $\begin{array}{c} \times \end{array}$   $\boxed{\Xi$  Settings - Common For All  $\begin{array}{c} \times \end{array}$ 

## **SETTINGS - COMMON FOR ALL**

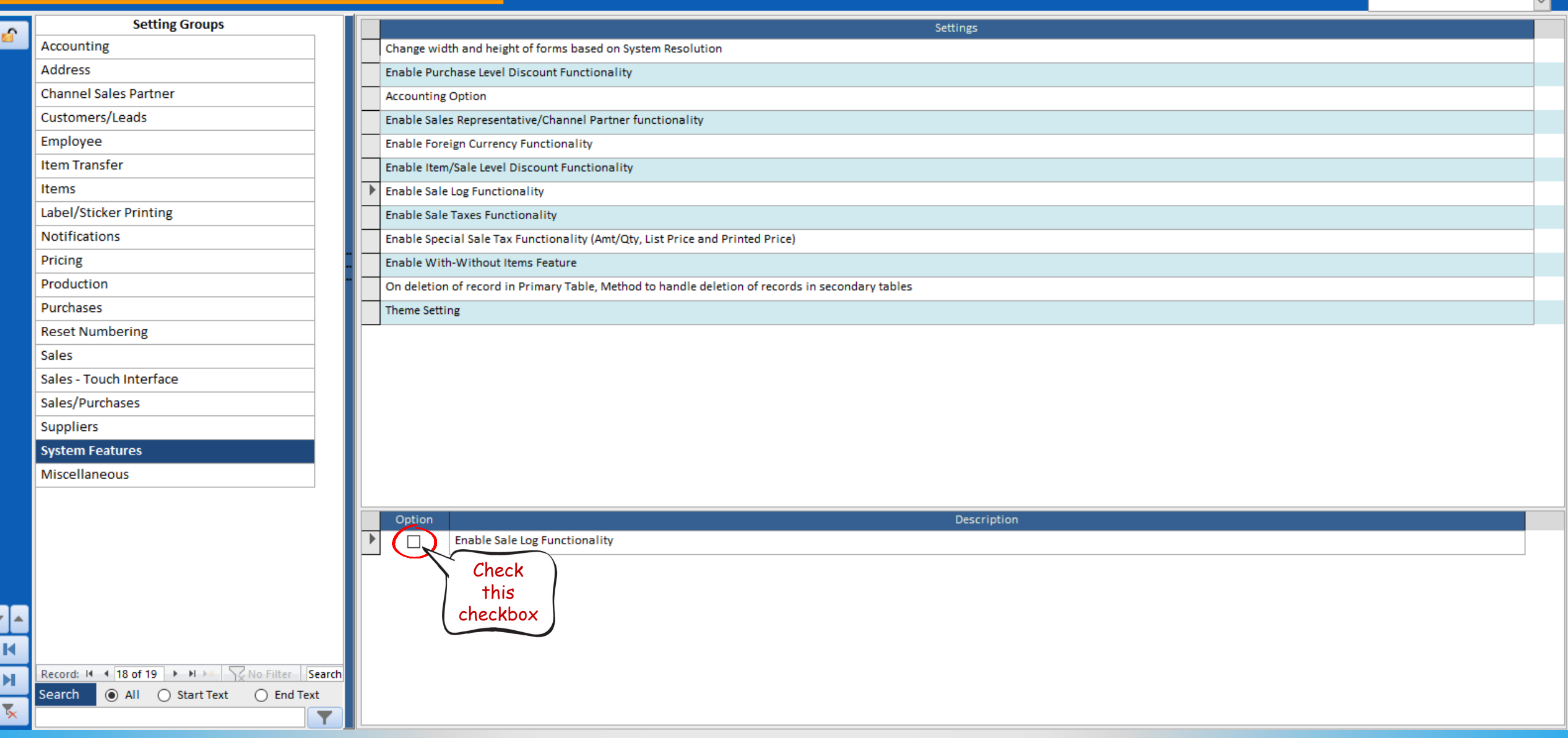

Billing Register

 $\Box$   $\times$ Shasvat Gupta (SG)

File Home Sales Customers Purchases Suppliers Inventory Production Label/Stickers Accounting Marketing AdministrativeTasks StatutoryMasterData General Settings General MasterData Organization  $O$  Tell me

**Form Based Filter** 

 $\boldsymbol{\times}$ 

**Tari** 

**Ea** Dashboard  $\times$  **Ea** Settings - Common For All  $\times$ 

## **SETTINGS - COMMON FOR ALL**

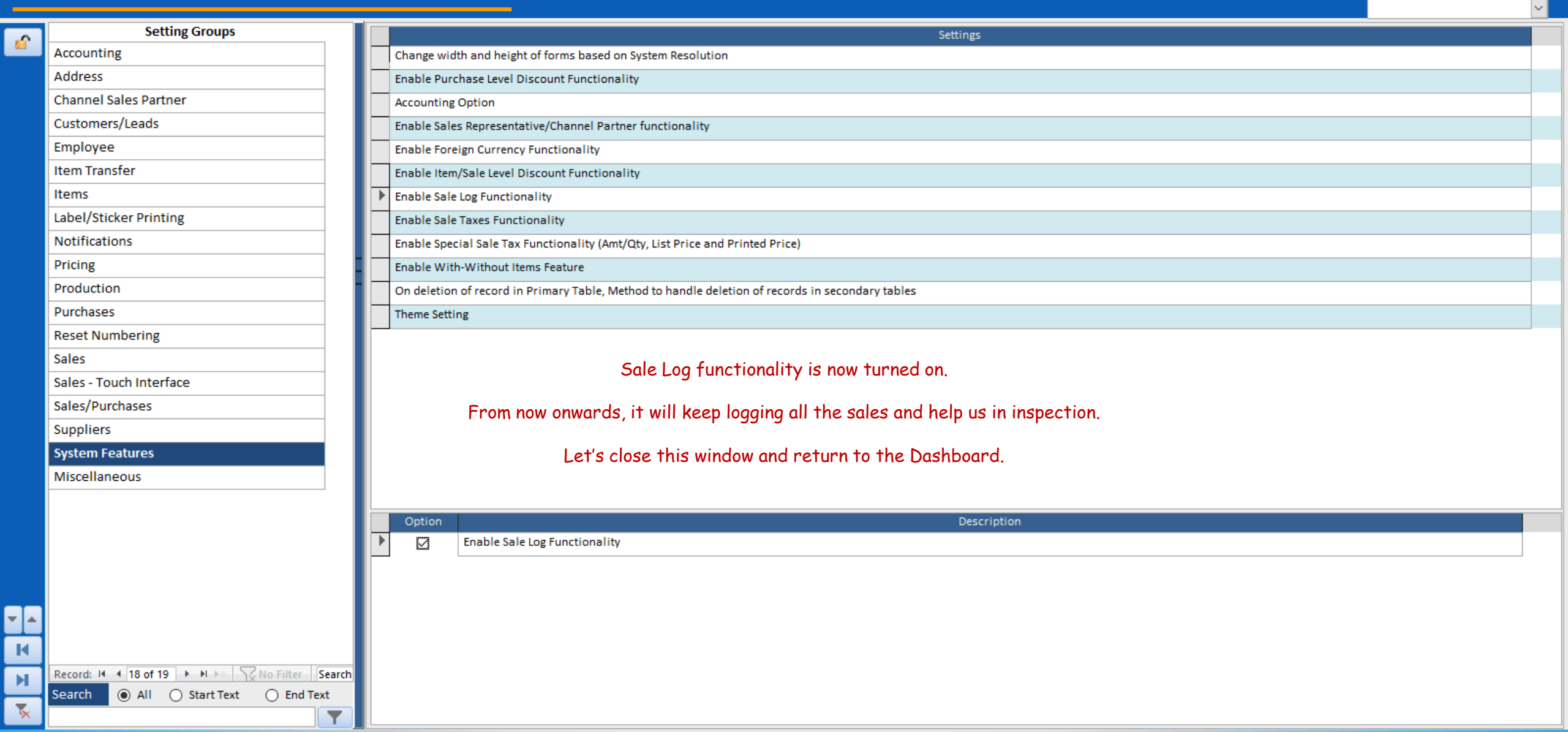

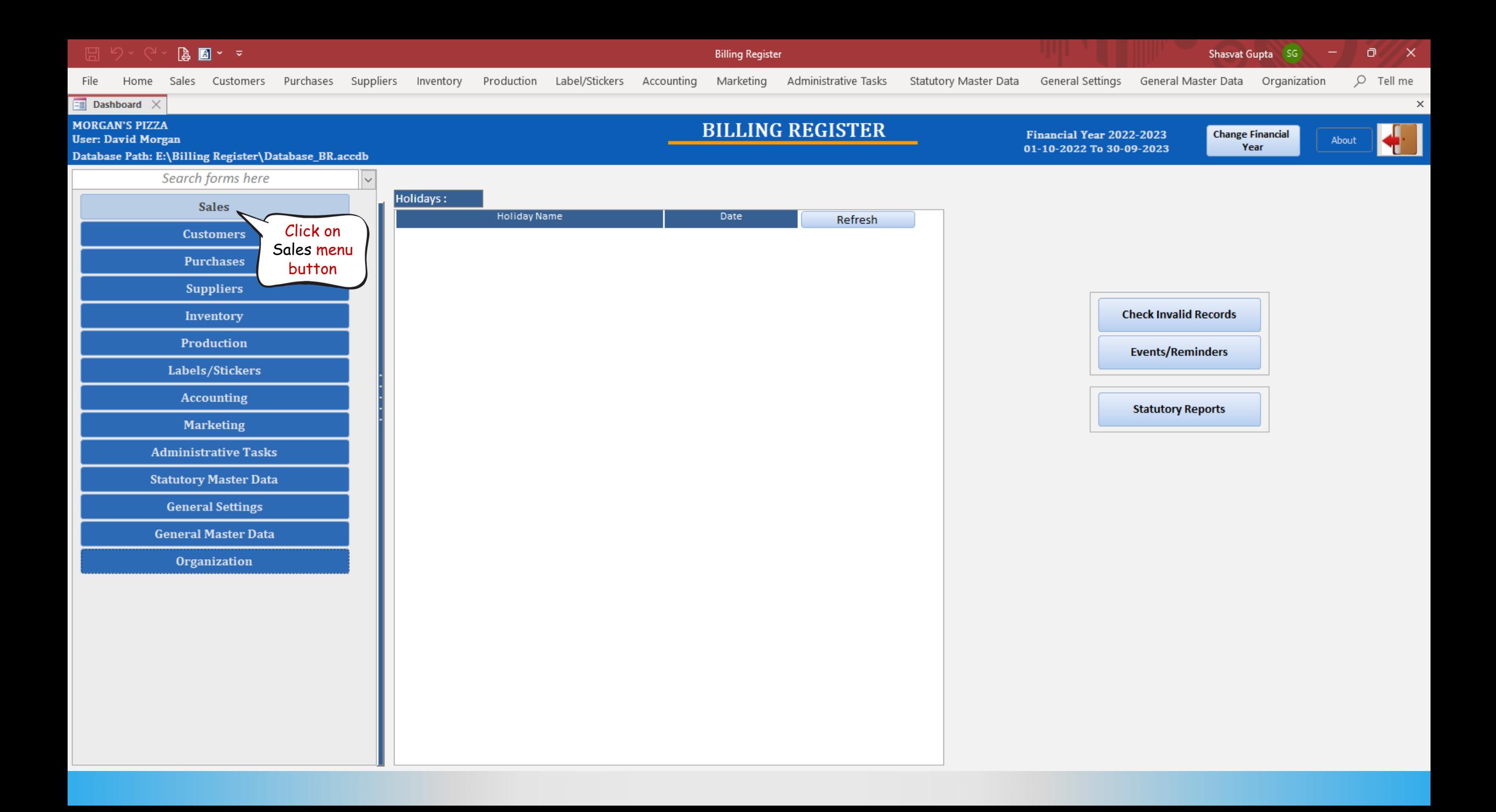

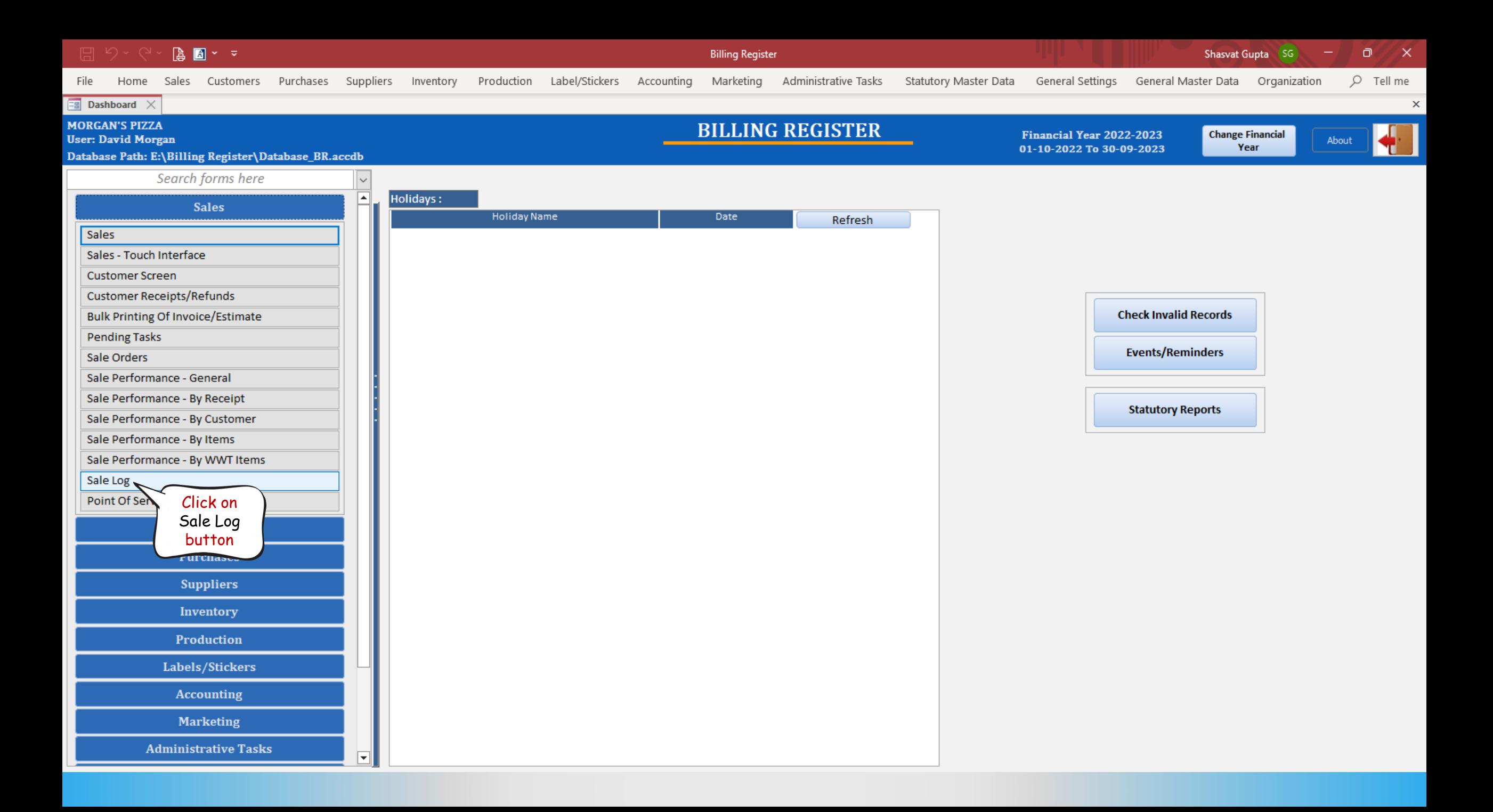

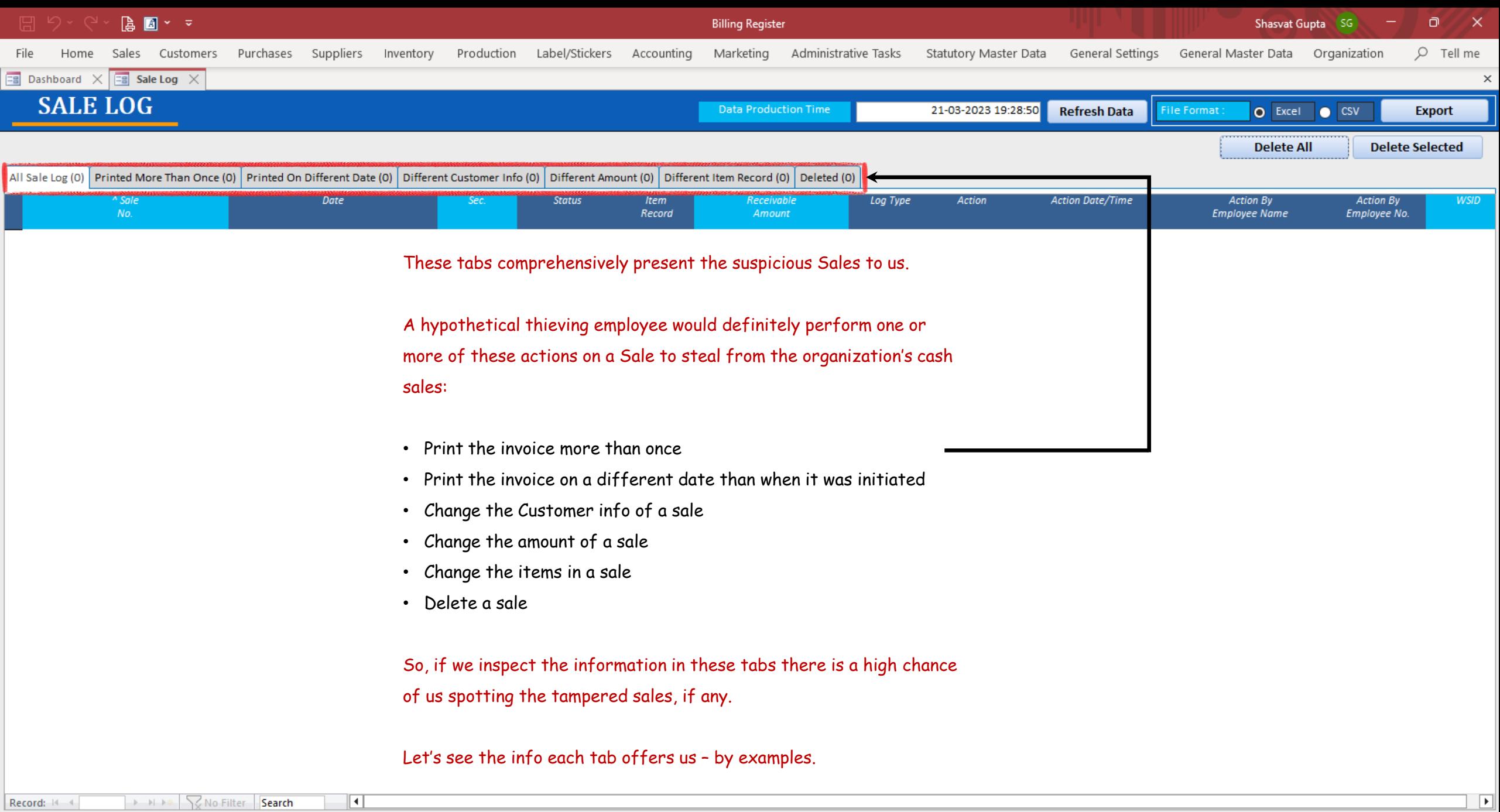

 $\textbf{a} \cdot \textbf{a} \cdot \textbf{a} \cdot \textbf{b} \cdot \textbf{c}$ 

Billing Register

Shasvat Gupta SG  $\Box$   $\alpha$   $\times$ 

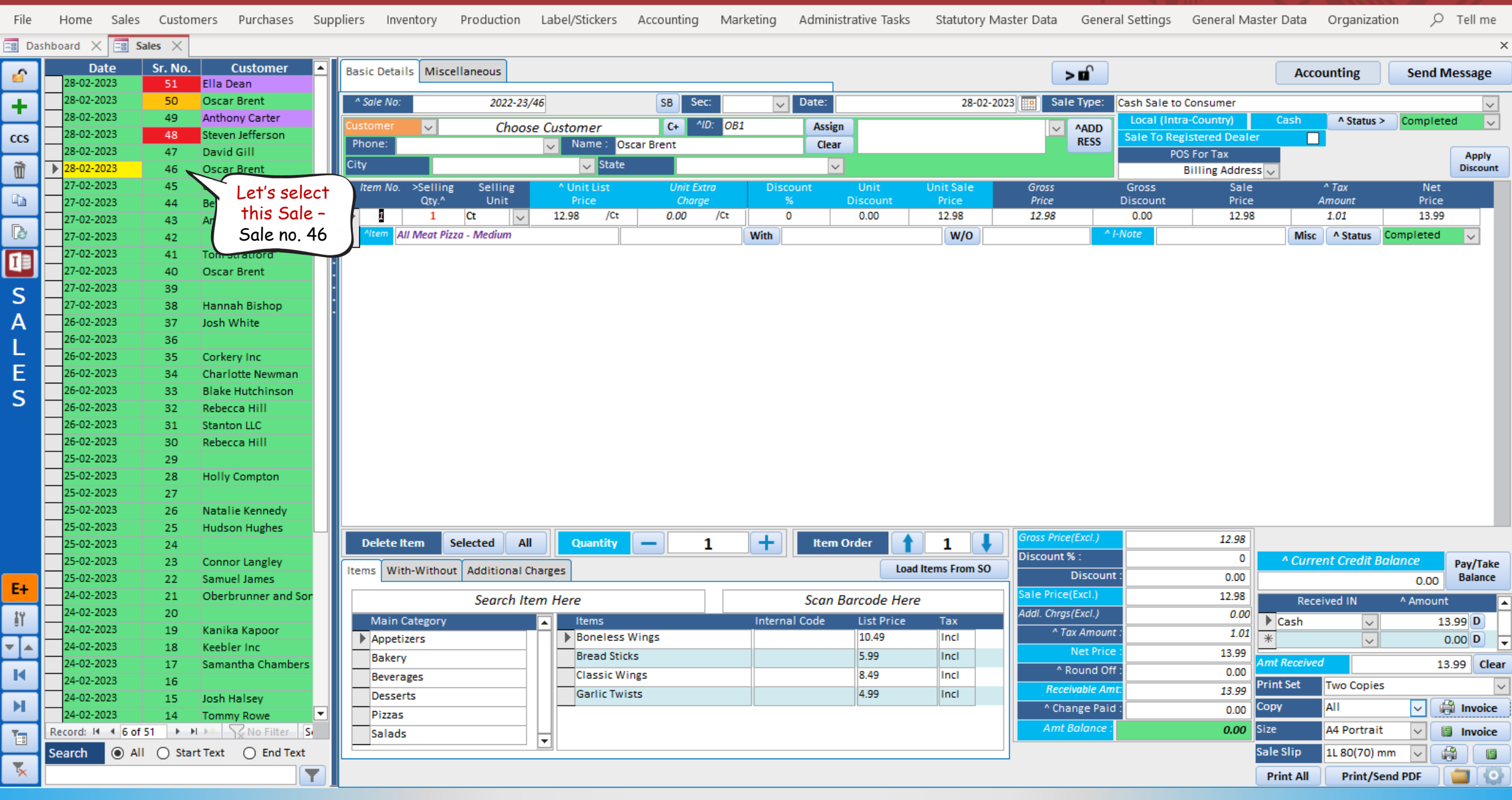

 $\begin{array}{c} \square \end{array} \begin{array}{c} \triangledown \\ \triangledown \end{array} \begin{array}{c} \triangledown \\ \triangledown \end{array} \begin{array}{c} \triangledown \\ \triangledown \end{array} \begin{array}{ccc} \square \end{array} \begin{array}{ccc} \triangledown \\ \triangledown \end{array} \begin{array}{ccc} \square \end{array} \begin{array}{ccc} \square \end{array} \begin{array}{ccc} \triangledown \\ \triangledown \end{array} \begin{array}{ccc} \square \end{array} \begin{array}{ccc} \square \end{array} \begin{array}{ccc} \square \end{array} \begin{array}{ccc} \square \end{array} \begin{$ 

Billing Register

Shasvat Gupta SG  $\Box$   $\times$ 

![](_page_14_Picture_16.jpeg)

![](_page_15_Picture_15.jpeg)

![](_page_16_Picture_11.jpeg)

![](_page_17_Figure_0.jpeg)

ाग

![](_page_18_Picture_11.jpeg)

![](_page_19_Picture_13.jpeg)

![](_page_20_Picture_13.jpeg)

![](_page_21_Picture_13.jpeg)

![](_page_22_Picture_9.jpeg)

Let's change the customer info of the sale to see if it appears on this tab.

![](_page_22_Picture_10.jpeg)

 $\mathbf{z}$ 

٠

ccs

Ò

le.

**D** 

Œ

S

A

F

S

E+

詳

 $\blacksquare$ 

ы

福

 $\overline{\mathbf{x}}$ 

Y

 $A \times \mathbb{Z}$  $\Box$  $\times$ **Billing Register** Shasvat Gupta SG Purchases Suppliers Inventory Production Label/Stickers Accounting Marketing Administrative Tasks Statutory Master Data General Settings General Master Data Organization  $O$  Tell me File Home Sales Customers  $\overline{z}$  Dashboard  $\times$   $\overline{z}$  Sale Log  $\times$  $\times$  $\boxed{\equiv}$  Sales  $\times$ **Date** Sr. No. **Customer**  $\mathbf{r}$ Basic Details | Miscellaneous **Accounting Send Message** 28-02-2023  $51$ **Ella Dean** 28-02-2023 50 **Oscar Brent** <sup>^</sup> Sale No: 2022-23/46  $SB$ Sec:  $\sqrt{ }$  Date: 28-02-2023 Sale Type: Cash Sale to Consumer  $\checkmark$ 28-02-2023 49 **Anthony Carter**  $\overline{\text{Cash}}$  $\overline{\vee}$ Local (Intra-Country)  $\land$  Status  $>$ Completed  $c +$  $^{\prime\prime}$ ID:  $OB1$  $\vert \vee \vert$ **Choose Customer** Assign  $\vert \vee \vert$ AADD 28-02-2023 Steven Jefferson 48 **Sale To Registered Dealer**  $\overline{\Box}$ **RESS** Phone: Name Coscar Brent Clear  $\sim$   $\mid$ 28-02-2023 47 David Gill POS For Tax Apply City  $\vee$  State  $\triangleright$  28-02-2023 46 Oscar Brent **Discount Billing Address** Currently, 27-02-2023 45 Connor Langley  $>$ Selling Selling **Unit Sale** Gross Gross Sale  $^{\prime}$  Tax Item No. Unit List **Unit Ex Net** 'Oscar Brent' is Qty.^ Price Chan Price Price Price 27-02-2023 Unit **Discount** Price Amount 44 **Beth Asheton** the customer.  $\blacktriangleright$ **Ct** 12.98  $/Ct$  $0.00$ 12.98 12.98  $0.00$ 12.98 1.01 13.99  $\mathbf{1}$  $\mathbf{1}$ 27-02-2023 **Anthony Carter**  $\sim$ 43 All Meat Pizza - Medium  $^{\prime\prime}$  I-Note Iten Let's change it. $W/O$ Misc | ^ Status Completed 27-02-2023 42  $\sim$ 27-02-2023 41 Tom Stratford 27-02-2023 40 **Oscar Brent** 27-02-2023 39 27-02-2023 Hannah Bishop 38 26-02-2023 37 Josh White 26-02-2023 36 26-02-2023 35 Corkery Inc. 26-02-2023 34 Charlotte Newman 26-02-2023 33 **Blake Hutchinson** 26-02-2023 32 Rebecca Hill 26-02-2023  $31$ Stanton LLC 26-02-2023 30 Rebecca Hill 25-02-2023 29 25-02-2023 28 **Holly Compton** 25-02-2023 27 25-02-2023 26 Natalie Kennedy 25-02-2023 25 **Hudson Hughes** ross Price(Excl.) 12.98 Selected All Quantity ÷ **Item Order Delete Item** 1 25-02-2023 24 -Discount % :  $\mathbf 0$ <sup>^</sup> Current Credit Balance 25-02-2023 23 Connor Langley Pay/Take Items | With-Without | Additional Charges **Load Items From SO Discount** 25-02-2023  $0.00$ **Balance** 22 Samuel James  $0.00$ 24-02-2023 21 ale Price(Excl.) 12.98 Oberbrunner and Sor Search Item Here Scan Barcode Here **Received IN** ^ Amount 24-02-2023 20 Addl. Chrgs(Excl.)  $0.00$ **Main Category Internal Code List Price**  $\triangleright$  Cash 13.99 D Items Tax  $\smallsetminus$ 24-02-2023 19 Kanika Kapoor <sup>^</sup> Tax Amount  $1.01$ Boneless Wings 10.49  $\overline{\mathcal{L}}$ Incl  $\blacktriangleright$  Appetizers  $\overline{\mathbf{v}}$  $0.00$  D ┯┠┷ E 24-02-2023 18 Keebler Inc **Net Price** 13.99 **Bread Sticks** 5.99 Incl **Bakery** 24-02-2023 17 Samantha Chambers mt Received 13.99 Clear ^ Round Off  $0.00$ **Classic Wings** 8.49 Incl Beverages 24-02-2023 16 Print Set  $\overline{\mathbf{v}}$ Single Duplicate **Receivable Am** 13.99 **Garlic Twists** 4.99 Incl 24-02-2023 Desserts 15 Josh Halsey Invoice <sup>^</sup> Change Paid Copy **AII**  $\backsim$   $\mid$  $0.00$ Pizzas 24-02-2023 14 Tommy Rowe **EXAMPLE 1999** Amt Balance Record: 14 4 6 of 51  $0.00$ **Size** A4 Portrait Invoice  $\checkmark$ Salads  $\overline{\phantom{a}}$ Search O All ○ Start Text ○ End Text Sale Slip 1L 80(70) mm A  $\checkmark$ O

**Print All** 

**Print/Send PDF** 

 $\sqrt{2}$ **A** 图 > マ

File

香

٠

ccs

Ò

le.

**D** 

Œ

S

A

F

S

E+

詳

┯┠┷

 $\blacksquare$ 

ы

福

 $\overline{\mathbf{x}}$ 

**Billing Register** 

 $\Box$ Shasvat Gupta SG

 $\times$ 

Home Sales Customers Purchases Suppliers Inventory Production Label/Stickers Accounting Marketing Administrative Tasks Statutory Master Data General Settings General Master Data Organization  $O$  Tell me  $\overline{z}$  Dashboard  $\times$   $\overline{z}$ Sale Log  $\times$  $\boxed{\exists \exists}$  Sales  $\times$  $\times$ **Date** Sr. No. **Customer**  $\mathbf{r}$ Basic Details | Miscellaneous **Accounting Send Message** 28-02-2023  $51$ **Ella Dean**  $\sqrt{ }$  Date: 28-02-2023 50 **Oscar Brent** A Sale No: 2022-23/46  $SB$ Sec: 28-02-2023 Sale Type: Cash Sale to Consumer  $\checkmark$ 28-02-2023 49 **Anthony Carter** Local (Intra-Country)  $\overline{\text{Cash}}$  $\land$  Status  $>$  $\overline{\vee}$ Completed  $^{\prime\prime}$ ID: TR1  $\vert \vee \vert$  $C +$ Assign AADD  $\sim$ 28-02-2023 Steven Jefferson 48 **Sale To Registered Dealer**  $\overline{\Box}$ **RESS** Phone: Name: Tommy Rowe Clear  $\sim$ 28-02-2023 47 David Gill POS For Tax Apply City  $\sqrt{\frac{1}{1}}$ State  $\triangleright$  28-02-2023 46 **Tommy Rowe** Changed the customer **Discount Billing Address** 27-02-2023 45 Connor Langley  $>$ Selling Selling Gross Gross Sale  $^{\prime}$  Tax Item No. Unit List **Unit Extra Net** ale to 'Tommy Rowe'. Unit Price Charge Price Price Qty.' **Discount** Price Amount 27-02-2023 44 **Beth Asheton** Now let's move back 12.98  $\sqrt{\text{Ct}}$  $0.00$  $\sqrt{C}$ 2.98 12.98 12.98 1.01 13.99  $\blacktriangleright$ **Ct**  $0.00$  $\mathbf{1}$  $\mathbf{1}$ 27-02-2023  $\overline{\mathbf{v}}$ 43 **Anthony Carter** to the Sale Log form.  $W/O$ All Meat Pizza - Medium  $^{\prime\prime}$  I-Note lter Misc A Status 27-02-2023 42 Completed  $\overline{\mathsf{v}}$ 27-02-2023 41 Tom Stratford 27-02-2023 40 **Oscar Brent** 27-02-2023 39 27-02-2023 Hannah Bishop 38 26-02-2023 37 Josh White 26-02-2023 36 26-02-2023 35 Corkery Inc. 26-02-2023 34 Charlotte Newman 26-02-2023 **Blake Hutchinson** 33 26-02-2023 32 Rebecca Hill 26-02-2023  $31$ Stanton LLC 26-02-2023 30 Rebecca Hill 25-02-2023 29 25-02-2023 28 **Holly Compton** 25-02-2023 27 25-02-2023 26 Natalie Kennedy 25-02-2023 25 **Hudson Hughes** ross Price(Excl.) 12.98 ÷ Selected All Quantity **Item Order Delete Item** 1 25-02-2023 24 -Discount % :  $\mathbf 0$ <sup>^</sup> Current Credit Balance 25-02-2023 23 Connor Langley Pay/Take Items | With-Without | Additional Charges **Load Items From SO Discount** 25-02-2023  $0.00$ **Balance** 22 Samuel James  $0.00$ 24-02-2023 ale Price(Excl.) 21 12.98 Oberbrunner and Sor Search Item Here Scan Barcode Here **Received IN** ^ Amount 24-02-2023 20 Addl. Chrgs(Excl.)  $0.00$ **Main Category Internal Code List Price**  $\triangleright$  Cash 13.99 D Items Tax  $\smallsetminus$ ⋤ 24-02-2023 19 Kanika Kapoor <sup>^</sup> Tax Amount  $1.01$ Boneless Wings 10.49 Incl  $\blacktriangleright$  Appetizers  $\overline{\mathbf{v}}$  $0.00$  D ⋤ 24-02-2023 18 Keebler Inc **Net Price** 13.99 **Bread Sticks** 5.99 Incl **Bakery** 24-02-2023 mt Received 13.99 Clear 17 Samantha Chambers ^ Round Off  $0.00$ 8.49 **Beverages Classic Wings** Incl 24-02-2023 16 Print Set  $\overline{\mathbf{v}}$ Two Copies Receivable An 13.99 **Garlic Twists** 4.99 Incl 24-02-2023 Desserts 15 Josh Halsey **Invoice AII** <sup>^</sup> Change Paid Copy  $0.00$ Pizzas 24-02-2023 14 **Tommy Rowe** Amt Balance **EXAMPLE 1999 St**  $0.00$ Size 1L 80(70) mm Record: 14 4 6 of 51 Invoice Salads  $\overline{\phantom{a}}$ O All ○ Start Text ○ End Text Sale Slip 1L 80(70) mm Ĥ Search  $\sim$ O Y **Print All Print/Send PDF** 

![](_page_25_Picture_12.jpeg)

![](_page_26_Picture_18.jpeg)

The Sale has now appeared here on this list.

Next, let's move to the 'Different Amount' tab.

 $\boxed{\blacktriangleright}$ 

Record: II + 1 of 2 > H > < | Vext No Filter | Search  $\overline{|\cdot|}$ 

![](_page_27_Picture_13.jpeg)

Clearly there are no records here.

Let's change the amount of the sale and check whether it appears here.

![](_page_27_Picture_14.jpeg)

 $\begin{array}{|c|c|c|c|}\hline \mathbf{a} & \mathbf{b} & \mathbf{c} & \mathbf{c} \\ \hline \mathbf{b} & \mathbf{b} & \mathbf{c} & \mathbf{c} \\ \hline \mathbf{c} & \mathbf{c} & \mathbf{c} & \mathbf{c} \\ \hline \mathbf{c} & \mathbf{c} & \mathbf{c} & \mathbf{c} \\ \hline \mathbf{c} & \mathbf{c} & \mathbf{c} & \mathbf{c} \\ \hline \mathbf{c} & \mathbf{c} & \mathbf{c} & \mathbf{c} \\ \hline \mathbf{c} & \mathbf{c} & \mathbf$ 

Billing Register

Shasvat Gupta SG  $-$  0  $\times$ 

![](_page_28_Picture_15.jpeg)

 $\begin{bmatrix} \mathbf{a} & \mathbf{b} \\ \mathbf{b} & \mathbf{b} \end{bmatrix} \times \begin{bmatrix} \mathbf{c} \\ \mathbf{c} \end{bmatrix}$ 

 $\mathsf{F}$ 

¢

Ė  $\mathbf{I}$ 

ī

 $\overline{\mathbf{r}}$ 

×

Billing Register

 $0$   $\times$ Shasvat Gupta (SG)

![](_page_29_Picture_44.jpeg)

 $A \times \mathbb{Z}$  $\Box$  $\times$ **Billing Register** Shasvat Gupta SG Purchases Suppliers Inventory Production Label/Stickers Accounting Marketing Statutory Master Data General Settings General Master Data Organization  $O$  Tell me File Home Sales Customers Administrative Tasks  $\overline{z}$  Dashboard  $\times$   $\overline{z}$ Sale Log  $\times$  $\boxed{\exists \exists}$  Sales  $\times$  $\times$ **Date** Sr. No. **Customer**  $> 6^{\circ}$ Basic Details | Miscellaneous **Accounting Send Message**  $\mathbf{z}$ 28-02-2023 51 **Ella Dean** 28-02-2023 50 **Oscar Brent** A Sale No: 2022-23/46  $SB$ Sec:  $\overline{|\mathbf{v}|}$  Date: 28-02-2023 Sale Type: ٠ Cash Sale to Consumer  $\checkmark$ 28-02-2023 49 **Anthony Carter**  $\overline{\text{Cash}}$  $\overline{\vee}$ Local (Intra-Country)  $\land$  Status  $>$ Completed  $c+$  $^{\prime\prime}$ ID: TR1  $\vert \vee \vert$ **Choose Customer** Assign AADD  $\sim$ 28-02-2023 ccs 48 Steven Jefferson **Sale To Registered Dealer**  $\overline{\Box}$ **RESS** Name: Tommy Rowe Phone: Clear  $\sim$ 28-02-2023 David Gill 47 POS For Tax Apply City  $\sqrt{\frac{1}{1}}$ State Ò  $\backsim$  $\triangleright$  28-02-2023 46 **Tommy Rowe Discount Billing Address** 27-02-2023 45 Connor Langley  $>$ Selling Selling **Unit Extra** Gross Gross Sale  $^{\prime}$  Tax Item No. Unit List **Discount Unit Sale Net** le. Unit Price Charge Price Price 27-02-2023 Qty.' **Discount** Price **Discount** Price Amount 44 **Beth Asheton**  $\blacktriangleright$ **Ct** 12.98  $/$ Ct  $0.00$  $/ct$ 28.5824  $3.71$  $9.27$ 12.98 3.71 9.27  $0.72$ 9.99  $\mathbf{1}$  $\mathbf{1}$ 27-02-2023  $\overline{\mathbf{v}}$ 43 **Anthony Carter D** All Meat Pizza - Medium  $^{\prime}$  I-Note Iter With  $W/O$ Misc A Status 27-02-2023 42 Completed  $\sim$ 27-02-2023 Œ 41 Tom Stratford 27-02-2023 40 **Oscar Brent** 27-02-2023 39 S 27-02-2023 Hannah Bishop 38 A 26-02-2023 37 Josh White 26-02-2023 36 26-02-2023 35 Corkery Inc F 26-02-2023 34 Charlotte Newman Now, let's move to the Sale Log form and check the data.26-02-2023 33 **Blake Hutchinson** S 26-02-2023 32 Rebecca Hill 26-02-2023  $31$ Stanton LLC 26-02-2023 30 Rebecca Hill 25-02-2023 29 25-02-2023 28 **Holly Compton** 25-02-2023 27 25-02-2023 26 Natalie Kennedy 25-02-2023 25 **Hudson Hughes** ross Price(Excl.) 12.98 Selected All Quantity ÷ **Item Order Delete Item** 1 25-02-2023 24 -Discount % : 28.5824 <sup>A</sup> Current Credit Balance 25-02-2023 23 Connor Langley Pay/Take Items | With-Without | Additional Charges **Load Items From SO Discount** 25-02-2023 3.71 **Balance** 22 Samuel James  $0.00$ E+ 24-02-2023 ale Price(Excl.) 9.27 21 Oberbrunner and Sor Search Item Here Scan Barcode Here **Received IN** ^ Amount 24-02-2023 20 Addl. Chrgs(Excl.)  $0.00$ 背 **Main Category Internal Code List Price**  $\triangleright$  Cash 9.99 D Items Tax  $\smallsetminus$ 24-02-2023 19 Kanika Kapoor <sup>^</sup> Tax Amount  $0.72$ Boneless Wings 10.49  $\overline{\mathcal{L}}$ Incl  $\overline{\vee}$  $\blacktriangleright$  Appetizers  $0.00$  D ┯┠┷ ⋤ 24-02-2023 18 Keebler Inc **Net Price** 9.99 **Bread Sticks** 5.99 Incl **Bakery** 24-02-2023 17 mt Received 9.99 Clear Samantha Chambers ^ Round Off  $0.00$  $\blacksquare$ **Classic Wings** 8.49 Incl **Beverages** 24-02-2023 16 Print Set  $\overline{\mathbf{v}}$ Two Copies Receivable An 9.99 **Garlic Twists** 4.99 Incl **Desserts** 24-02-2023 15 Josh Halsey ы **Invoice** <sup>^</sup> Change Paid Copy **AII**  $0.00$ 24-02-2023 14 Tommy Rowe Pizzas Amt Balance  $0.00$ Record: 14 4 6 of 51 **EXAMPLE 1999 St** Size 1L 80(70) mm Invoice 福 Salads  $\overline{\phantom{a}}$ Search  $\odot$  All ◯ Start Text ◯ End Text Sale Slip 1L 80(70) mm A  $\checkmark$ O Y **Print All Print/Send PDF**  $\bullet$ 

![](_page_31_Picture_12.jpeg)

![](_page_32_Picture_27.jpeg)

Clearly, the sale has appeared here too.

Similarly, if a sale is deleted or its items are changed, it would appear in the next two tabs.

This information is invaluable for inspection purposes.

A business owner can enable Sale Log functionality and regularly check the data in it to prevent theft by employees.

।ग